# Working with REDHAWK by Michelle

#### Index

- Initial Project
- Rocko to Thud
- Current Project
- Extension to Project

### Initial Project

- Updating the Yocto version for REDHAWK from Rocko (2.4) to Thud (2.6).
- Latest Xilinx layer targets Yocto 2.6

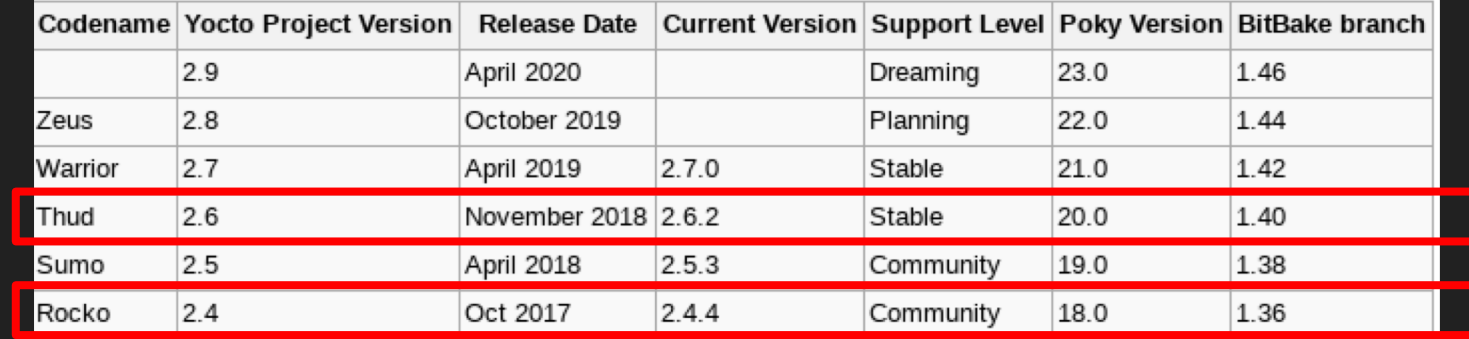

### Rocko (2.4) to Thud (2.6) Changes to REDHAWK

- Deprecated libraries and recipes
- Patches
- Some function calls removed
- All recorded on Geontech's Github: meta-REDHAWK-sdr

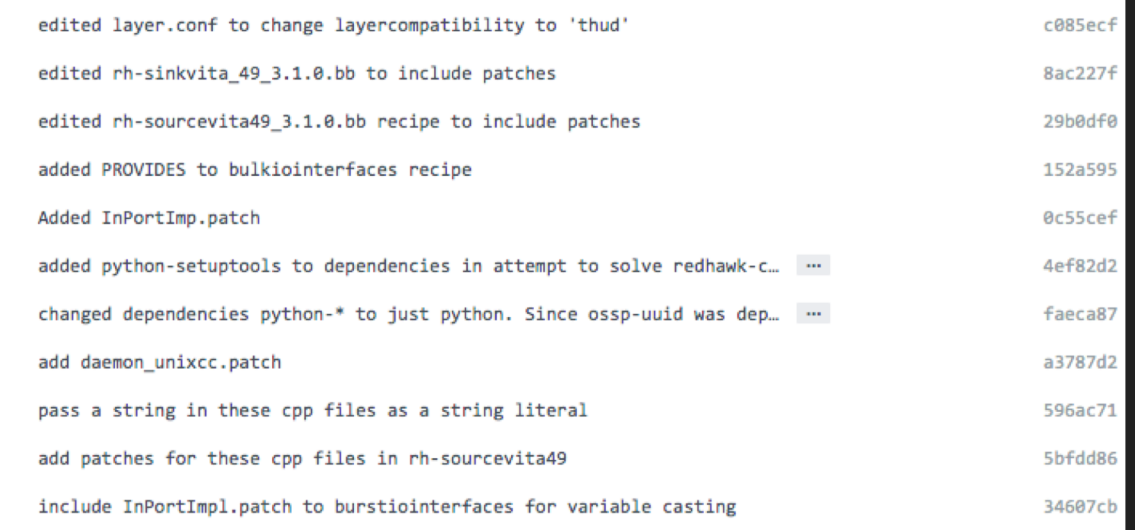

#### Current Project

- Establish base set of base disk images on common embedded targets
- Targets: ZedBoard, Intel Stratix 10, Raspberry Pi, Xilinx zcu102, zcu111, zcu106, zc706, PicoZed
- Establish yum package repository for REDHAWK all necessary installation packages

#### Extension to Project

- Yocto's *Autobuilder2* build server
- Easily maintain targets rather than manual set up per computer

- Build server will act as large, common "shared state cache" per supported Yocto release
	- accelerate internal development by reuse of pre-compiled packages

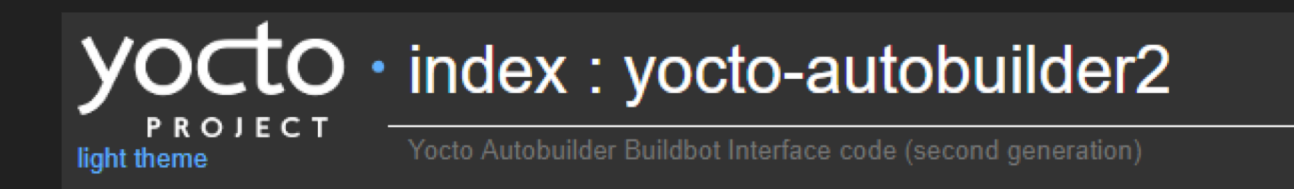

## **Thank you!**